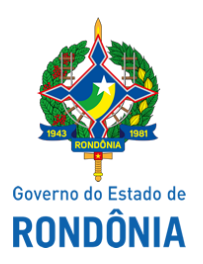

Corpo de Bombeiros Militar - CBM Diretoria de Logística - CBM-DLOG

Informação nº 27/2021/CBM-DLOG

Informo para os devidos fins que, conforme solicitação no Despacho SUPEL - BETA ID 0022138714 e Despacho CBM-FUNESBOM ID 0022139071, a proposta da empresa Hospshop Produtos Hospitalares EIRELI (ID 0022136821) foi analisada por esta Diretoria de Logística e, de acordo com comparativos de processos de aquisições anteriores, os materiais atendem as especificações solicitadas e encontram-se na mesma faixa de preços.

Considerando, também, o período de pandemia causada pelo Novo Corona Vírus - Covid-19, entende-se que os valores podem sofrer oscilações para mais ou para menos.

**Contudo, apenas para conhecimento**, na proposta supracitada, foi observado que os **números dos itens** divergem com o Edital PE 440/2021 (ID 0021272534) devido à divisão em duas partes do item 28 (Luva de procedimento G) e item 29 (Luva de procedimento M).

Por fim, pelo exposto, salvo melhor juízo, entende-se que não há nenhum óbice ao certame. Sendo assim, pode ser dado prosseguimento ao mesmo de acordo com o quadro comparativo realizado pela SUPEL.

Porto Velho - RO, 17 de novembro de 2021.

## JOSÉ APARECIDO **DOS SANTOS** - **MAJ BM**

Diretor de Logística do CBMRO

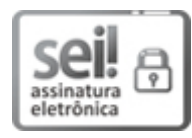

Documento assinado eletronicamente por **JOSE APARECIDO DOS SANTOS**, **Major**, em 17/11/2021, às 21:37, conforme horário oficial de Brasília, com fundamento no artigo 18 caput e seus §§ 1º e 2º, do [Decreto](http://www.diof.ro.gov.br/data/uploads/2017/04/Doe-05_04_2017.pdf) nº 21.794, de 5 Abril de 2017.

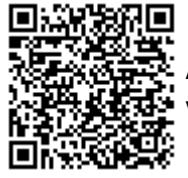

A autenticidade deste documento pode ser conferida no site [portal](http://sei.sistemas.ro.gov.br/sei/controlador_externo.php?acao=documento_conferir&id_orgao_acesso_externo=0) do SEI, informando o código verificador **0022141576** e o código CRC **1276DBEB**.

**Referência:** Caso responda este Informação, indicar expressamente o Processo nº 0004.461977/2020-11 SEI nº 0022141576